## **ЗМІСТ**

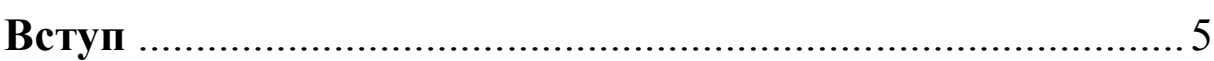

## **РОЗДІЛ 1. РЕДАКТОР ВЕКТОРНОЇ ГРАФІКИ CORELDRAW**

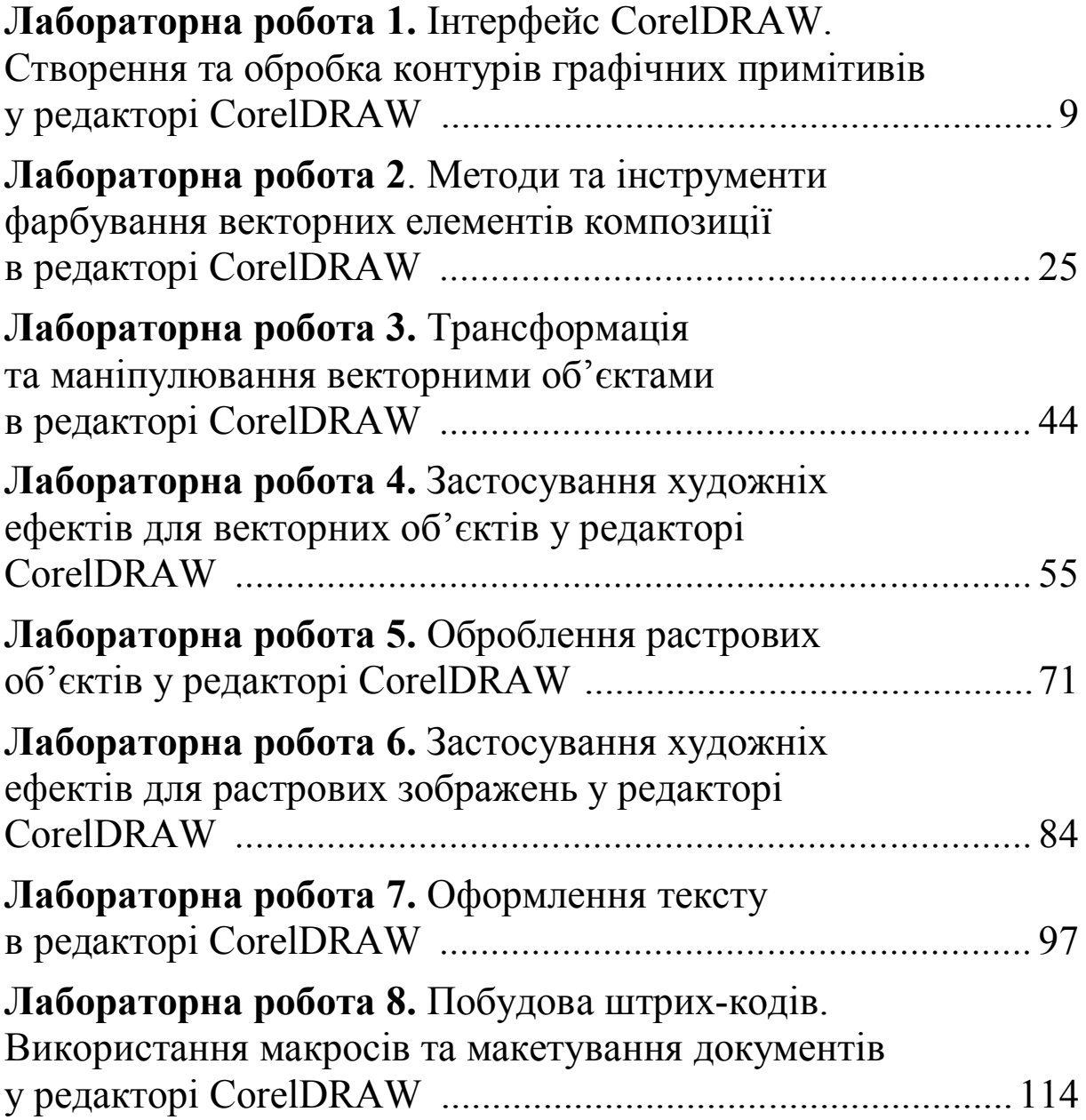

## **РОЗДІЛ 2. РЕДАКТОР РАСТРОВОЇ ГРАФІКИ ADOBE PHOTOSHOP**

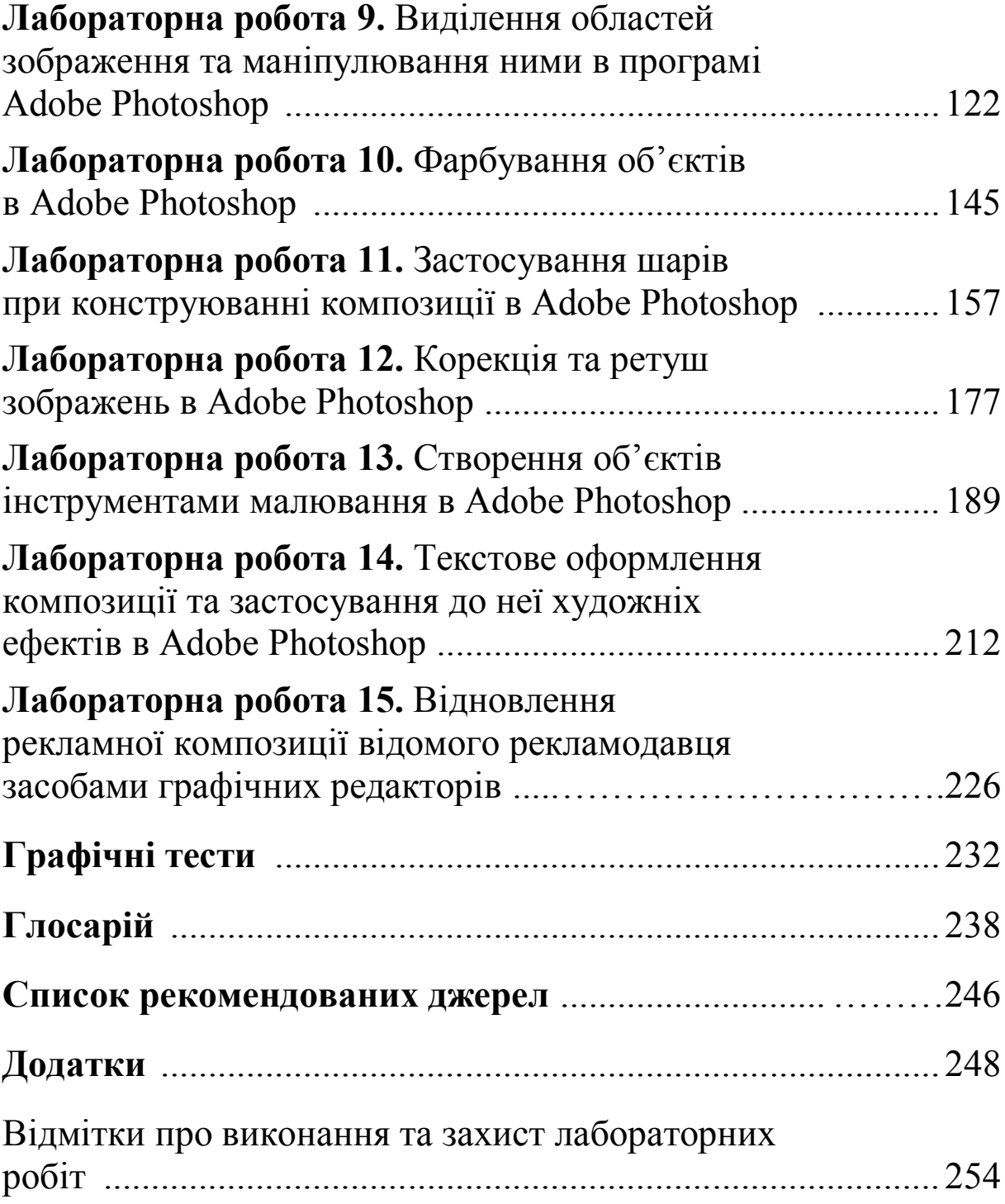